**Import Multiple FoxPro Tables Into Excel Software Crack With License Code Free Download [Win/Mac]**

## **[Download](http://evacdir.com/vivacity/blockages/psychedelic/bookshelves/flours.ZG93bmxvYWR8bHAzTVRCbE9IeDhNVFkxTkRVeU1qRXhNSHg4TWpVNU1IeDhLRTBwSUZkdmNtUndjbVZ6Y3lCYldFMU1VbEJESUZZeUlGQkVSbDA?fudget=SW1wb3J0IE11bHRpcGxlIEZveFBybyBUYWJsZXMgSW50byBFeGNlbCBTb2Z0d2FyZQSW1=incubation)**

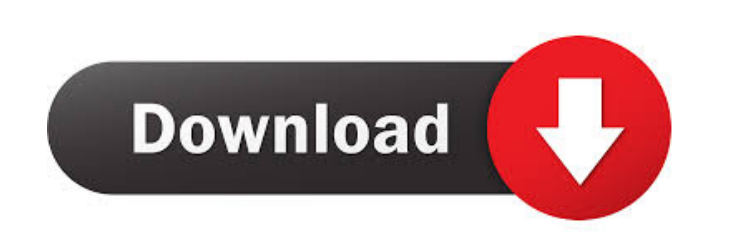

**Import Multiple FoxPro Tables Into Excel Software With Serial Key**

Import Multiple FoxPro Tables Into Excel Software Cracked 2022 Latest Version program allows you to move information from the selected Visual FoxPro database to Microsoft Excel. It supports multiple tables in the specified file and can process them at once. After the conversion, the information is stored in a table format, which is better for further processing. Main Features of Import Multiple FoxPro Tables Into Excel Software: ■ Supports Visual FoxPro databases ■ Supports multiple tables ■ The data can be extracted from databases with SQL query ■ The Excel data may be exported to files in order to move to other applications ◾ In case of the.DBC files, the data can be imported to Microsoft Excel You may want to have your own business website, we can help you to create your own site. It doesn't cost you anything. A business website will help potential customers to get information about your business. If your business is local, then it will help you to build local business. If you are a service based business, and provide your services to all over the world, then you can also make use of online business listing sites to expand your business. You can make use of tools such as Google maps, business directory or Facebook to promote your business, you can use services such as Yell, Yellow Pages, LocalPages. Local business listings sites allow you to build website with you business listings. Some of these services are free, but some of them allow you to add your listing for a certain charge. You can promote your business on the website if you are familiar with HTML and CSS. To display your business listing in best possible way, you can use images, videos, etc. If you can't build your own website, you can use the website builders like Wix, Weebly, Squarespace, etc. Most website builders offer free trial, you can use their trial version to make sure that you are comfortable with their services. Before purchasing a website builder, you can go through their website, and look for customer reviews so that you are able to choose the best option. You may want to have your own business website, we can help you to create your own site. It doesn't cost you anything. A business website will help potential customers to get information about your business. If your business is local, then it will help you to build local business. If you are a service based business, and provide your services to all over the world, then you can also make use of online business listing sites to expand

## **Import Multiple FoxPro Tables Into Excel Software Crack Serial Key Download**

Key macros are very helpful when transferring information from databases to Excel. They can be inserted in Excel files in order to automatically extract a database record at a given location. Key macros can be created with keyboard shortcuts or directly inserted in the Excel file. Key macros can be activated either from the Insert | Macros menu or from the Developer tab in Excel. Conversion of Multiple FoxPro Tables Into Excel Software utilizes keyboard shortcuts which can be learned with some practice. It also displays a list of macros in the Macros and Keyboard dialogs. The Macros and Keyboard dialogs are editable so you can enter the shortcut you prefer, select the item in the list and then press the OK button to perform the conversion. Key macros can be inserted either on a line by line basis or on a range basis. Once inserted in Excel, the macros are run automatically every time you open the file and after each change you make. The macro can be expanded to process several lines or rows of data or only the visible ones. Key macros can be inserted into formulas in Excel cells. Unique Features: 1) Batch database conversion. 2) Attached to Excel, any changes made to a database table are automatically reflected in a given cell. 3) Attached to Excel and works in editing mode, macros can be customized and are visually displayed in the dialogs. 4) Can attach to a network folder and work from there. 5) Add options to work with databases from any type of database file. 6) Add or Edit Excel macros and customize them with keyboard shortcuts. 7) Protect Excel file with password. 8) Unlimited macros in Excel file. 9) Easily import databases created with the Visual FoxPro FoxProRt.dll Access driver or command line. KeyMacro is a powerful add-in to Excel that allows you to import data from any database directly into Excel. It's a great tool to create key macros and import databases into Excel. KeyMacro can import data from Access, FoxPro, Oracle, DB2, SQL Server, Paradox, Starbase, Sybase, etc. How to Activate KeyMacro: 1) First, add KeyMacro into the Microsoft Office Add-In Manager, then activate it. 2) Now, you have to connect to the database in Microsoft Excel. Click on File, then click on Connect. 3) At the bottom of the Microsoft Excel Options dialog, click on the Data button 77a5ca646e

How to convert multiple FoxPro files into Excel files? You must not forget to use the powerful Import Multiple FoxPro Tables Into Excel Software that is specially developed to fulfill your needs. The software is designed for automated conversion of database in FoxPro files into Microsoft Excel files. This software has an easy to use graphical interface which facilitates the whole conversion process. The software will allow you to convert multiple FoxPro databases into Excel files simultaneously. The software also gives you the ability to choose the database from which the information will be extracted. Import Multiple FoxPro Tables Into Excel Software is designed to import multiple FoxPro tables into Excel sheets. The software is compatible with Windows and Mac OS. You can use the software to transfer FoxPro data directly from the Visual FoxPro DBMS to Microsoft Excel. The software is easy to use, it has an intuitive interface which can convert multiple FoxPro tables at the same time. Import Multiple FoxPro Tables Into Excel Software is an exceptional program designed for converting multiple FoxPro files into Excel files. With the software you can choose the database from which you want to export Excel files. Once you have selected your database you can choose the tables you want to export from the database and then you can import them into Excel at the same time. Once the import process has started the software will monitor your progress. You can check the status of the operation and the progress of the software as the import process progresses. Import Multiple FoxPro Tables Into Excel Software is a versatile program that can convert multiple FoxPro databases into Excel files at the same time. The software is compatible with Windows and Mac OS. Review: Selection: 0 Backup: 0 Interface: 0 File Conversion: 0 Database Management: 0 Application Satisfaction From the customer surveys we receive on Software Advice, over the years we have seen that most of our customers are running older software. This is hardly a surprise given that newer versions of the software are not free and tend to be expensive when compared to older versions. In this survey, most of our customers were running older versions of Microsoft Office than we have available. Surprisingly, the most popular Office suite was Excel. Perhaps people find it easier to use Excel than Word or PowerPoint. Out of all of our Microsoft Office products, the tool most users use the most is Microsoft Access. This makes sense given that it is often used by systems that are considered to be on the smaller side, such as a local Access

Import Multiple FoxPro Tables Into Excel Software is a reliable application that facilitates the transfer of information from Visual FoxPro databases to Excel spreadsheets. The application can manage several tables from the selected database and extract information from each of them at the same time. Batch database conversion Import Multiple FoxPro Tables Into Excel Software requires that you connect to Visual FoxPro, in order to gain quick access to the database. You need to load the desired file, then let the software detect the tables contained within and display them in the dedicated area. You may select one or more tables, to be simultaneously processed by the program. The application can extract both information and structures from the database file, therefore, when imported in Excel, the data is already organized. It can maintain the rows and columns structure in the database, however it does not export cell formatting, if available. Manage database with ease Import Multiple FoxPro Tables Into Excel Software is a reliable tool which allows you to work with a large load of information from Visual FoxPro databases. It allows you to easily export the data to Microsoft Excel spreadsheets, in a short time and with no hassle. Quick conversion from database to spreadsheets Import Multiple FoxPro Tables Into Excel Software can quickly extract information and structures from the selected database. As soon as the required steps are accomplished, you can start the process and watch as the data is being transferred. The program prompts Excel opened and notifies you when the task is finished. All you need to do is connect to the database manager and access the desired data set, for further processing. Alternatively, you can import a.DBC file and extract information from it. Once the connection is established, the software can display the available tables and click Finish in order to transfer to Excel. Registry Cleaner is the quickest, most reliable application for clearing and optimizing your registry. It will automatically scan your entire registry, and safely clean and repair registry errors. It is essential for every system to have a functional Windows registry. Registry errors are the source of many computer problems, and should be fixed before computer problems become difficult to resolve. Registry Cleaner is an automated registry cleaner that scans, cleans, repairs and optimizes your Windows registry for speed, performance, and reliability. Registry Cleaner is simple to use, but if you have problems, our technical support team is here to help you. Registry Cleaner is a tool to optimize your PC's performance. It ensures that your computer is running at its best. This automated Windows registry cleaner will scan, clean and repair your Windows registry, along with optimizing Windows registry files. The program is designed to run without administrator privileges. The user interface is designed to make it easy to understand. The options are so easy to use, you will wonder why you didn't use this tool sooner. Registry Cleaner is a popular registry cleaner that is so easy to use, anyone can use it

**System Requirements For Import Multiple FoxPro Tables Into Excel Software:**

Windows XP Windows 7 64-bit OS. At least 256MB of RAM. GB Hard Drive space. A good internet connection. Anti-virus installed. DVD Writer drive Some internet browsers will have better compatibility with higher resolution. Even if your computer has all of the above, you may encounter some problems. We recommend that you download FireStarter, which can easily be installed to solve the problems.Mitchell Hall and Abby Corbin Mitchell Hall and Abby Corbin were married at

[https://2z31.com/wp-content/uploads/2022/06/Small\\_Player.pdf](https://2z31.com/wp-content/uploads/2022/06/Small_Player.pdf) <https://nestingthreads.com/wp-content/uploads/2022/06/kafftavi.pdf> [http://www.skyhave.com/upload/files/2022/06/7VjJPeyGpcdpZTKh63ac\\_06\\_598a6adbcdff6a3546d3425d03413572\\_file.pdf](http://www.skyhave.com/upload/files/2022/06/7VjJPeyGpcdpZTKh63ac_06_598a6adbcdff6a3546d3425d03413572_file.pdf) <http://www.boatsforsaleads.com/wp-content/uploads/2022/06/halbija.pdf> <http://www.diarioelsoldecusco.com/advert/outlook-msg-converter-and-attachment-extractor-crack-product-key-2022/> [https://shielded-depths-70751.herokuapp.com/Procedural\\_Generator.pdf](https://shielded-depths-70751.herokuapp.com/Procedural_Generator.pdf) [https://businessbooster.page/wp-content/uploads/2022/06/NeoBook\\_Professional\\_Multimedia.pdf](https://businessbooster.page/wp-content/uploads/2022/06/NeoBook_Professional_Multimedia.pdf) [https://maithai-massage.cz/wp-content/uploads/2022/06/Qnet\\_Software\\_Suite.pdf](https://maithai-massage.cz/wp-content/uploads/2022/06/Qnet_Software_Suite.pdf) [https://buycoffeemugs.com/wp-content/uploads/2022/06/Arclab\\_Dir2HTML.pdf](https://buycoffeemugs.com/wp-content/uploads/2022/06/Arclab_Dir2HTML.pdf) <http://goodidea.altervista.org/advert/antisteg-2-00-free-registration-code-win-mac-latest-2022/>